ФИО: Максимов Алексей Б**ултични СТЕРСТВО НАУКИ И ВЫСШЕГО ОБРАЗОВАНИЯ** РОССИЙСКОЙ ФЕДЕРАЦИИ <sup>уникальный програ**федерал**ьное государственнос автономное образовательное учреждение</sup> высшего образования Документ подписан простой электронной подписью Информация о владельце: Должность: директор департамента по образо Дата подписания: 25.10.2023 14:58:13 8db180d1a3f02ac9e60521a5672742735c18b1d6

## **«МОСКОВСКИЙ ПОЛИТЕХНИЧЕСКИЙ УНИВЕРСИТЕТ»**

**УТВЕРЖДАЮ** 

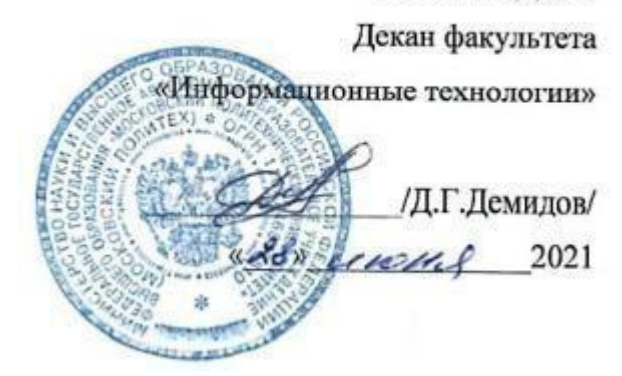

## **РАБОЧАЯ ПРОГРАММА ДИСЦИПЛИНЫ**

## **«Растровая и векторная графика»**

Направление подготовки

**09.03.02 «Информационные системы и технологии»**

Профиль

**«Информационные технологии в медиаиндустрии и дизайне»**

Квалификация (степень) выпускника **Бакалавр**

> Форма обучения **Очная**

**Москва 2021 г.**

**Целями освоения** дисциплины «Растровая и векторная графика» являются формирование у обучающихся теоретических знаний о современных методах и средствах подготовки и обработки растровой и векторной графики, а также формирование практических навыков о методах компьютерной обработки изображений в различных форматах и инструментах прикладного дизайна для работы с растровой и векторной графикой.

К **основным задачам** освоения дисциплины следует отнести:

- изучение способов представления цифровых изображений растровой графики;
- изучение способов представления цифровых изображений векторной графики;
- изучение классификации форматов изображений, представленных в растровой и векторной графике;
- изучение основных характеристик форматов изображений;
- освоение методов обработки растровой графики;
- освоение методов обработки векторной графики;
- изучение создания, обработки и корректирования метафайлов;
- изучение основных программных средств работы с различными форматами изображений.

## **2. Место дисциплины в структуре ООП бакалавриата.**

Дисциплина «Растровая и векторная графика» относится к числу профессиональных учебных дисциплин по выбору части, формируемой участниками образовательных отношений Блока 1. Дисциплины (модули) основной образовательной программы бакалавриата.

Изучение данной дисциплины базируется на следующих дисциплинах:

- Математика;
- Информатика.

Основные положения дисциплины должны быть использованы в дальнейшем при изучении следующих дисциплин:

- Цифровая обработка аудио и видеоинформации;
- Основы web-технологий и дизайна;
- Проектирование, дизайн и разработка трехмерных объектов;
- Web-технологии разработки медиаприложений;
- Математические методы обработки изображений;
- Анимационная графика;
- Проектирование и дизайн медиаприложений;
- Технологии разработки игровых движков;
- Композиционный дизайн мультимедийных изданий.

## **3. Перечень планируемых результатов обучения по дисциплине (модулю), соотнесенные с планируемыми результатами освоения образовательной программы.**

В результате освоения дисциплины (модуля) у обучающихся формируются следующие компетенции и должны быть достигнуты следующие результаты обучения как этап формирования соответствующих компетенций:

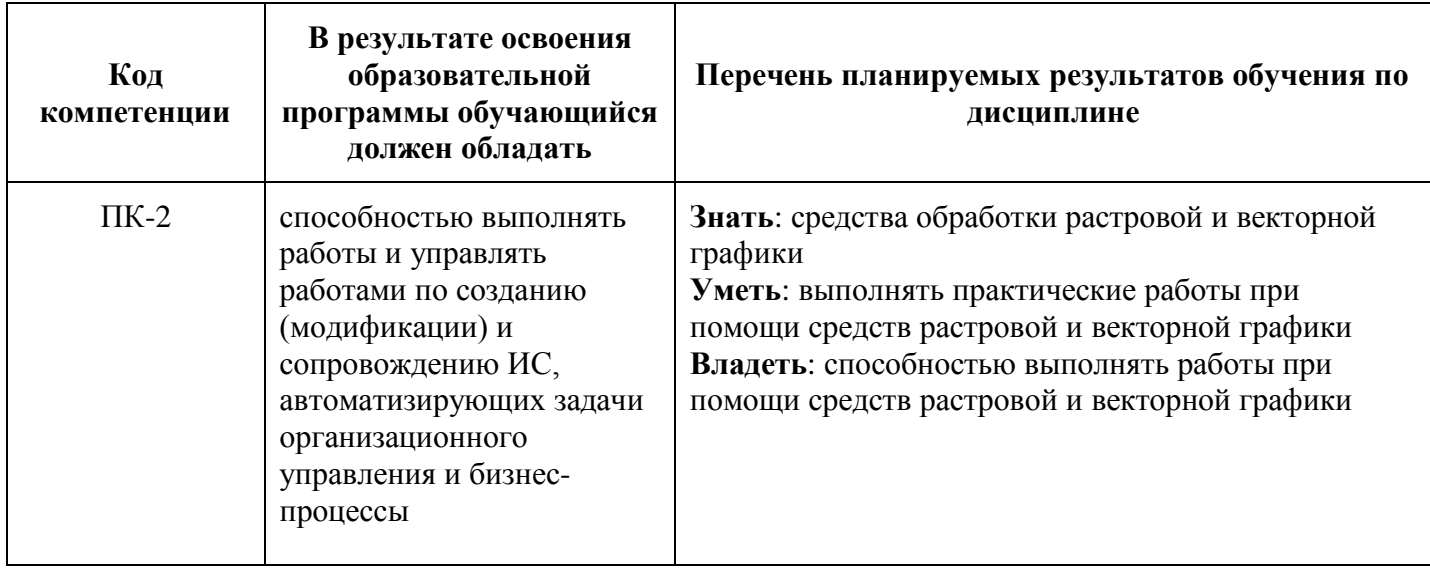

### **4. Структура и содержание дисциплины.**

Общая трудоемкость дисциплины составляет **4** зачетных единицы, т.е. **144** академических часа (из них 36 часов – самостоятельная работа студентов).

Обучение в полном объеме проводится на втором курсе в **третьем** семестре.

**Третий семестр:** лекции – 2 часа в неделю (36 часов), лабораторные работы – 2 часа в неделю (36 часов), форма контроля – экзамен.

Структура и содержание дисциплины «Растровая и векторная графика» по срокам и видам работы отражены в Приложении 1.

#### **Содержание разделов дисциплины.**

#### **Введение. Понятие о растровой и векторной графике.**

Цифровое представление графической информации. Источники оцифрованных изображений. Оцифровка аналоговых изображений. Дискретизация и квантование. Примеры источников оцифрованных изображений. Векторная (контурная) и точечная (растровая) компьютерная графика. Пикселы и разрешение. Понятие линиатуры и качество воспроизведения графических изображений на различных носителях.

#### **Понятие изображения.**

Понятие изображения. Системы обработки (регистрации, преобразования, хранения, передачи и воспроизведения) изображений. Задачи систем обработки изображений. Изображение как математическая функция. Преобразование изображений. Цифровая обработка изображений.

#### **Цветовые модели.**

Глубина цвета. Таблицы цветов. Проблема цветового охвата. Управление цветами. Цветоделение и методы и средства его реализации. Цветовые модели. Модели RGB, HSB, HSL, L\*a\*b и CMYK. Особенности использования цветовых

моделей в электронном паблишинге и полиграфии. Глубина цвета. Цветовые таблицы и палитры. Проблема цветового охвата. Цветовые профили. Управление цветами. Цветоделение и методы и средства его реализации. Особенности работы с цветами для подготовки графики полиграфического назначения. Треппинг и его использование в полиграфии

### **Форматы графических файлов.**

Форматы электронных документов и файлов в Интернет. Преобразование форматов. Методы описания графических данных внутри файла. Метафайлы. Форматы векторных и растровых графических файлов. BMP, TIFF, JPEG и другие форматы. Характеристики и применение различных форматов. Общая структура и организация растровых и векторных файлов. Применение различных форматов для подготовки электронных документов в печать. Методы представления графической информации внутри файла. Преобразование форматов. Технология внедрение растровых объектов. Метафайлы. Сетевые форматы электронных документов. Форматы файлов в сети Интернет. Сравнительная характеристика форматов GIF, JPEG и PNG. Использование графических изображений в электронных и мультимедиа изданиях. Изображения как средство навигации.

### **Организация векторных файлов.**

Методы масштабирования и поворота объектов. Другие виды преобразования изображений и объектов. Особенности работы с векторной графикой. Организация описания данных в векторных файлах. Методы масштабирования и поворота объектов. Другие виды трансформаций изображений и объектов. Работа с инструментами и объектами в пакете Adobe Illustrator и Corel Draw.

#### **Организация растровых файлов.**

Растрирование Цифровые спецэффекты и улучшение качества изображений. Цифровая фильтрация. Методы обработка растровых изображений. Растрирование. Растровые процессоры. Цифровые спецэффекты и улучшение качества изображений. Цифровая фильтрация. Разнообразие фильтров в графическом пакете Adobe Photoshop. Маскирование. Маски в графическом пакете Adobe Photoshop. Особенности работы с растровой графикой в пакете Adobe Photoshop

#### **Слои и работа с ними.**

Многослойные изображения. Работа с цветовыми палитрами. Тоновая и цветовая коррекция и ее реализация в графическом пакете Adobe Photoshop. Метафора слоя и работа со слоями в программных пакетах растровой графики. Многослойные изображения в программном пакете Adobe Photoshop. Палитры и инструменты пакета Adobe Photoshop. Работа с цветовыми палитрами. Понятие о тоновой и цветовой коррекции. Практическая реализация тоновой и цветовой коррекции в пакете Adobe Photoshop.

#### **Методы сжатия графико-изобразительной информации.**

Сжатие с потерями и без потерь. LZW – сжатие. Дискретное преобразование Фурье. Применение ДПФ. Обзор других дискретных ортогональных преобразований. Формат сжатия JPEG. Фрактальное кодирование и сжатие изображение.

#### **Методы анимации и форматы анимационных файлов.**

Методы анимации и форматы анимационных GIF – файлов. Создание анимации в различных графических пакетах.

Методика преподавания дисциплины «Растровая и векторная графика» и реализация компетентностного подхода в изложении и восприятии материала предусматривает использование следующих активных и интерактивных форм проведения групповых, индивидуальных, аудиторных занятий в сочетании с внеаудиторной работой с целью формирования и развития профессиональных навыков обучающихся:

– подготовка к выполнению лабораторных работ в лабораториях вуза;

– мастер-классы по использованию инструментов растровой и векторной графики;

– доклады по дисциплине*.*

Удельный вес занятий, проводимых в интерактивных формах, определен главной целью образовательной программы, особенностью контингента обучающихся и содержанием дисциплины «Растровая и векторная графика» и в целом по дисциплине составляет 30% аудиторных занятий. Занятия лекционного типа составляют 50% от объема аудиторных занятий.

## **6. Оценочные средства для текущего контроля успеваемости, промежуточной аттестации по итогам освоения дисциплины и учебно-методическое обеспечение самостоятельной работы студентов.**

В процессе обучения используются следующие оценочные формы самостоятельной работы студентов, оценочные средства текущего контроля успеваемости и промежуточных аттестаций:

#### **В третьем семестре**

- выполнение лабораторных работ по растровой графике решение 39 практических задач по использованию инструментов растровой графики (Adobe Photoshop), разделенных по уровням сложности на три группы (по 13 задач в каждой);
- выполнение лабораторных работ по векторной графике решение 30 практических задач по использованию инструментов векторной графики (Adobe Illustrator), разделенных по уровням сложности на три группы (по 10 задач в каждой);
- подготовка доклада по темам дисциплины;
- подготовка мастер-класса по работе с инструментами растровой и векторной графики.

Образцы тестовых заданий, лабораторных работ, контрольных вопросов и заданий для проведения текущего контроля, экзаменационных билетов, приведены в приложении 2.

## **6.1. Фонд оценочных средств для проведения промежуточной аттестации обучающихся по дисциплине (модулю).**

**6.1.1. Перечень компетенций с указанием этапов их формирования в процессе освоения образовательной программы.**

В результате освоения дисциплины (модуля) формируются следующие компетенции:

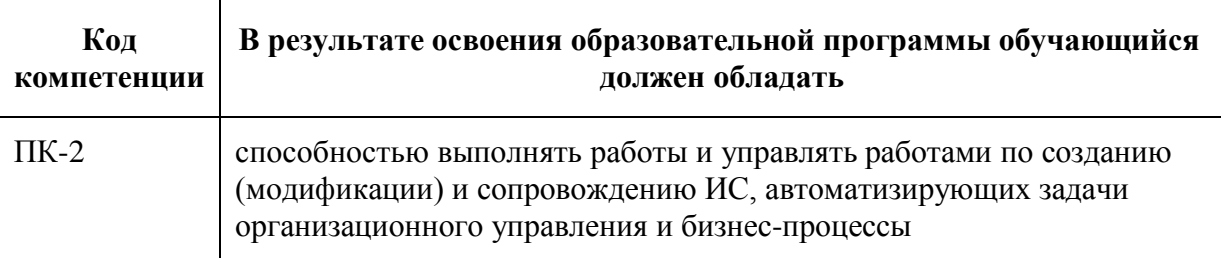

В процессе освоения образовательной программы данные компетенции, в том числе их отдельные компоненты, формируются поэтапно в ходе освоения обучающимися дисциплин (модулей), практик в соответствии с учебным планом и календарным графиком учебного процесса.

## **6.1.2. Описание показателей и критериев оценивания компетенций, формируемых по итогам освоения дисциплины (модуля), описание шкал оценивания.**

Показателем оценивания компетенций на различных этапах их формирования является достижение обучающимися планируемых результатов обучения по дисциплине (модулю).

**ПК-2 - способность выполнять работы и управлять работами по созданию (модификации) и сопровождению ИС, автоматизирующих задачи организационного управления и бизнес-процессы**

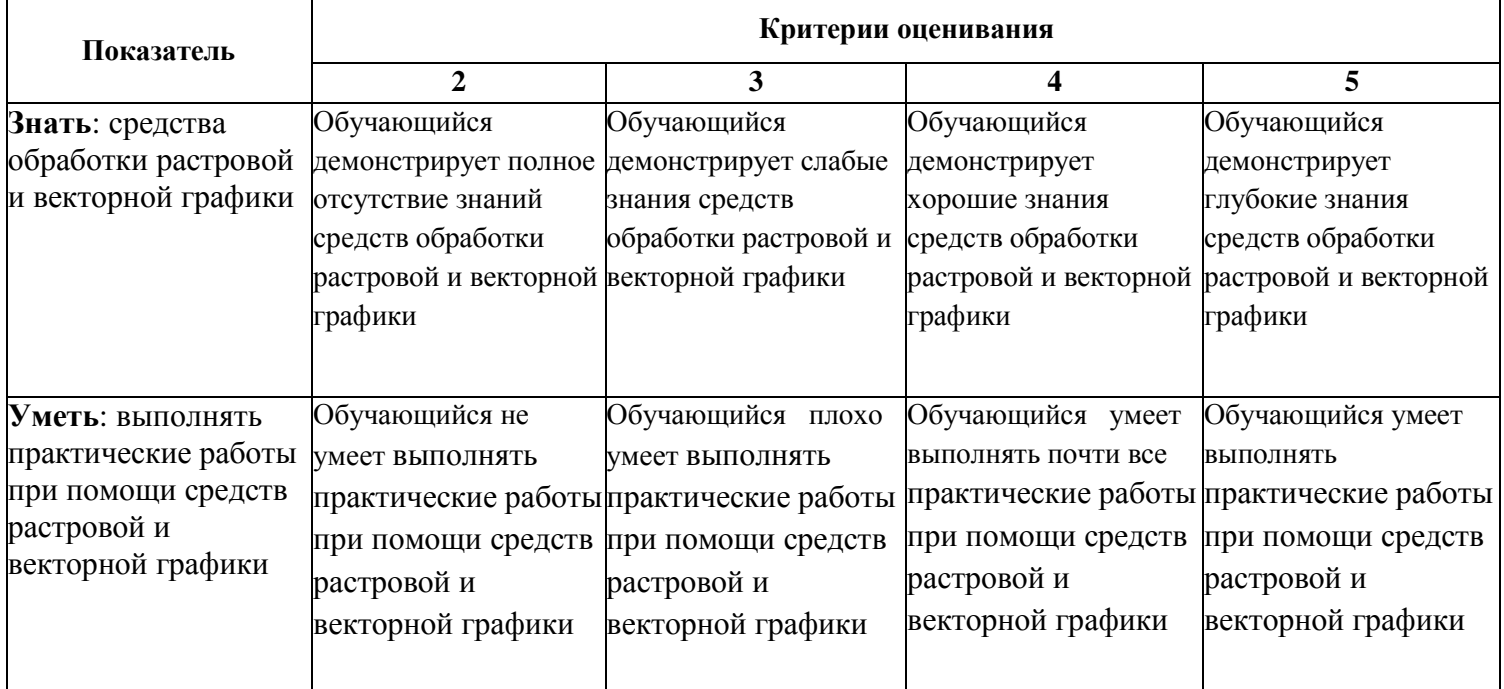

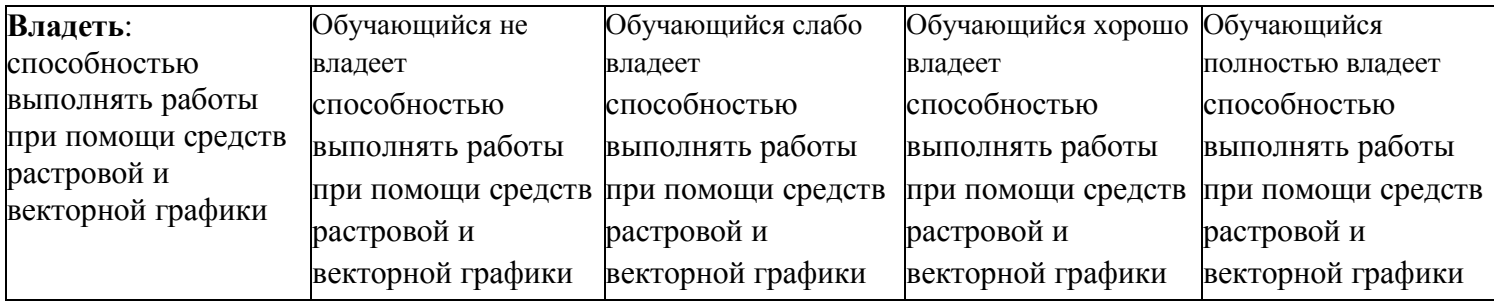

Шкалы оценивания результатов промежуточной аттестации и их описание:

#### **Форма промежуточной аттестации: экзамен.**

Промежуточная аттестация обучающихся в форме экзамена проводится по результатам выполнения всех видов учебной работы, предусмотренных учебным планом по данной дисциплине (модулю), при этом учитываются результаты текущего контроля успеваемости в течение семестра. Оценка степени достижения обучающимися планируемых результатов обучения по дисциплине (модулю) проводится преподавателем, ведущим занятия по дисциплине (модулю) методом экспертной оценки. По итогам промежуточной аттестации по дисциплине (модулю) выставляется оценка «отлично», «хорошо», «удовлетворительно» или «неудовлетворительно».

К промежуточной аттестации допускаются только студенты, выполнившие все виды учебной работы, предусмотренные рабочей программой по дисциплине «Растровая и векторная графика»:

- выполнение лабораторных работ по растровой графике решение 39 практических задач по использованию инструментов растровой графики (Adobe Photoshop), разделенных по уровням сложности на три группы (по 13 задач в каждой);
- выполнение лабораторных работ по векторной графике решение 30 практических задач по использованию инструментов векторной графики (Adobe Illustrator), разделенных по уровням сложности на три группы (по 10 задач в каждой);
- подготовка доклада по темам дисциплины;
- подготовка мастер-класса по работе с инструментами растровой и векторной графики.

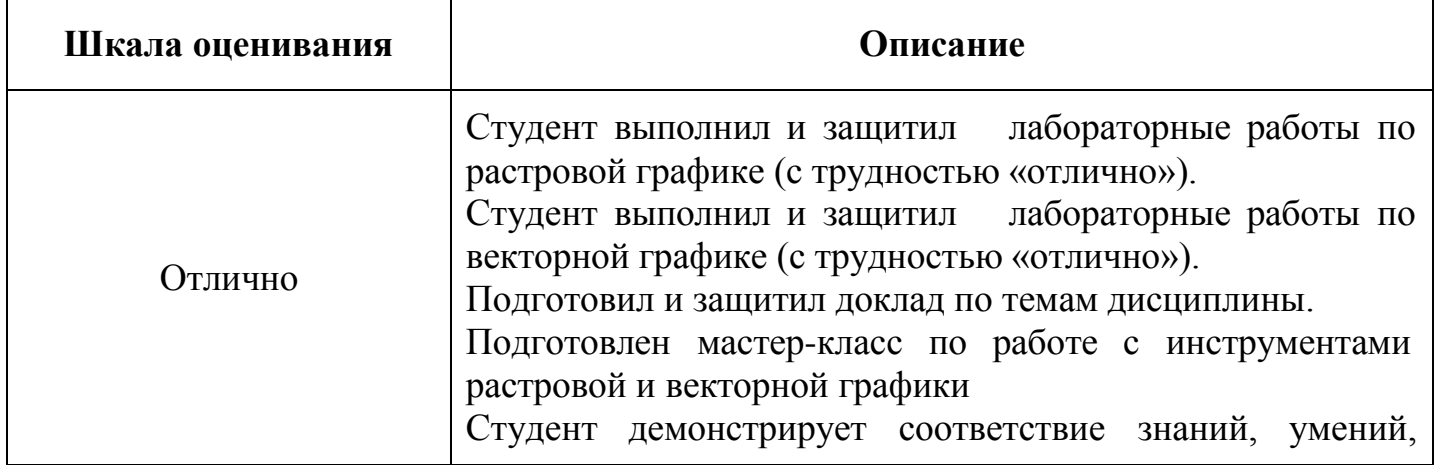

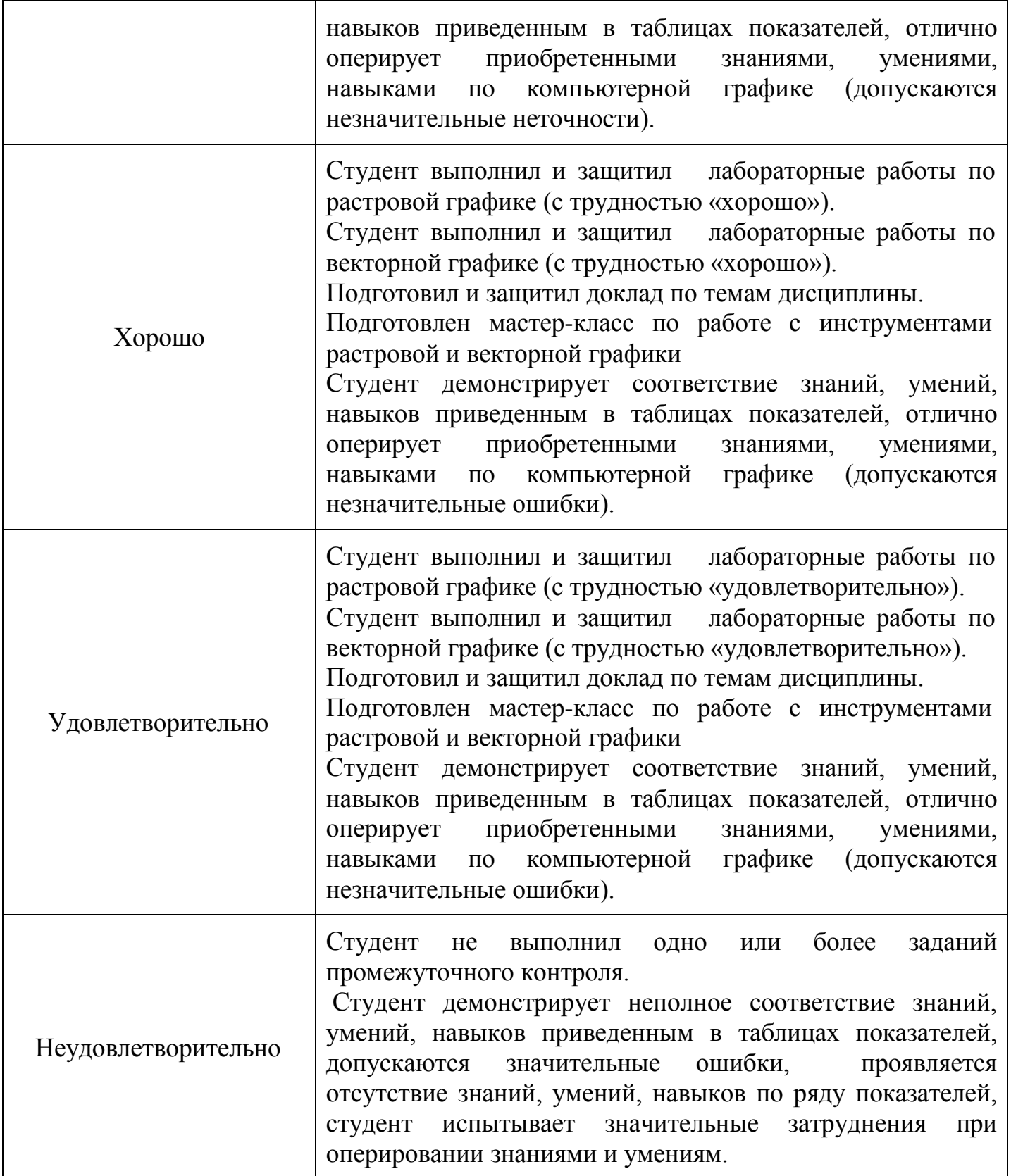

**Фонды оценочных средств представлены в приложении 2 к рабочей программе.**

**7. Учебно-методическое и информационное обеспечение дисциплины.**

**а) основная литература:**

- 1. Adobe Photoshop CS6/B. П. Молочков М: Национальный Открытй Университет «ИНТУИТ», 2016 [Электронный ресурс] URL: Университет «ИНТУИТ», 2016 [Электронный ресурс] [http://biblioclub.ru/index.php?page=book\\_red&id=429052&sr=1](http://biblioclub.ru/index.php?page=book_red&id=429052&sr=1)
- 2. Компьютерные технологии в сфере визуальных коммуникаций : работа с растровой графикой в Adobe Photoshop: учебное пособие /Макарова Т. В. - Омск: ОмГТУ, 2015 [Электронный ресурс] URL: [http://biblioclub.ru/index.php?page=book\\_red&id=443143&sr=1](http://biblioclub.ru/index.php?page=book_red&id=443143&sr=1)

## **б) дополнительная литература:**

1. Никулин, Е.А. Компьютерная графика. Модели и алгоритмы. [Электронный ресурс] : учеб. пособие — Электрон. дан. — СПб. : Лань, 2017. — 708 с. — Режим доступа: <http://e.lanbook.com/book/93702>

## **в) программное обеспечение и интернет-ресурсы:**

Adobe Illustrator, Adobe Photoshop, CorelDraw.

## **8. Материально-техническое обеспечение дисциплины.**

Компьютерные классы № 2610, 2662

Оснащенность помещений для самостоятельной работы: столы, стулья, аудиторная доска, использование переносного мультимедийного комплекса (переносной проектор, персональный ноутбук). Персональные компьютеры, мониторы, мышки, клавиатуры. Рабочее место преподавателя: стол, стул.

Лицензионное программное обеспечение: Microsoft Windows 7 (по программе бесплатного доступа Microsoft Imagine); Adobe Illustrator (по подписке Adobe Creative Cloud); Adobe Photoshop (по подписке Adobe Creative Cloud); CorelDraw X4 (договор № 24/08 от 19.05.2008 г.)

## **9. Методические рекомендации для самостоятельной работы студентов**

**Самостоятельная работа** по дисциплине «Растровая и векторная графика» осуществляется:

в форме самостоятельной проработки теоретического материала обучающимися;

защиты преподавателю лабораторной работы (знание теоретического материала и выполнение практического задания).

## **10. Методические рекомендации для преподавателя**

Изучение дисциплины «Растровая и векторная графика» обучающимися направления подготовки бакалавров 09.03.02 «Информационные системы и технологии» предусмотрено рабочим учебным планом в 3 семестре обучения.

Лекционные занятия проводятся в соответствии с содержанием настоящей рабочей программы.

Посещение лекционных занятий является обязательным.

Допускается конспектирование лекционного материала письменным или компьютерным способом.

Регулярная проработка материала лекций по каждому разделу в рамках подготовки к промежуточным и итоговым формам аттестации, а также выполнение и подготовка к защите лабораторных работ по дисциплине является одним из важнейших видов самостоятельной работы обучающегося в течение семестра.

Программа составлена в соответствии с Федеральным государственным образовательным стандартом высшего образования по направлению подготовки бакалавров **09.03.02 «Информационные системы и технологии»**.

**Программу составил:**

ст. преподаватель Доемин /А.М. Демидова/

**Программа утверждена на заседании кафедры «Информатика и информационные технологии»** «29» августа 2021 г., протокол № 1А.

Заведующий кафедрой ИиИТ, к.т.н.  $\leftarrow$  /Д.А. Арсентьев/

Директор Института принтмедиа и информационных технологий принтмедиа и информационных технологии  $\sqrt{2}$  /А.И. Винокур/

## **Структура и содержание дисциплины «Растровая и векторная графика» по направлению подготовки 09.03.02 «Информационные системы и технологии» (бакалавр)**

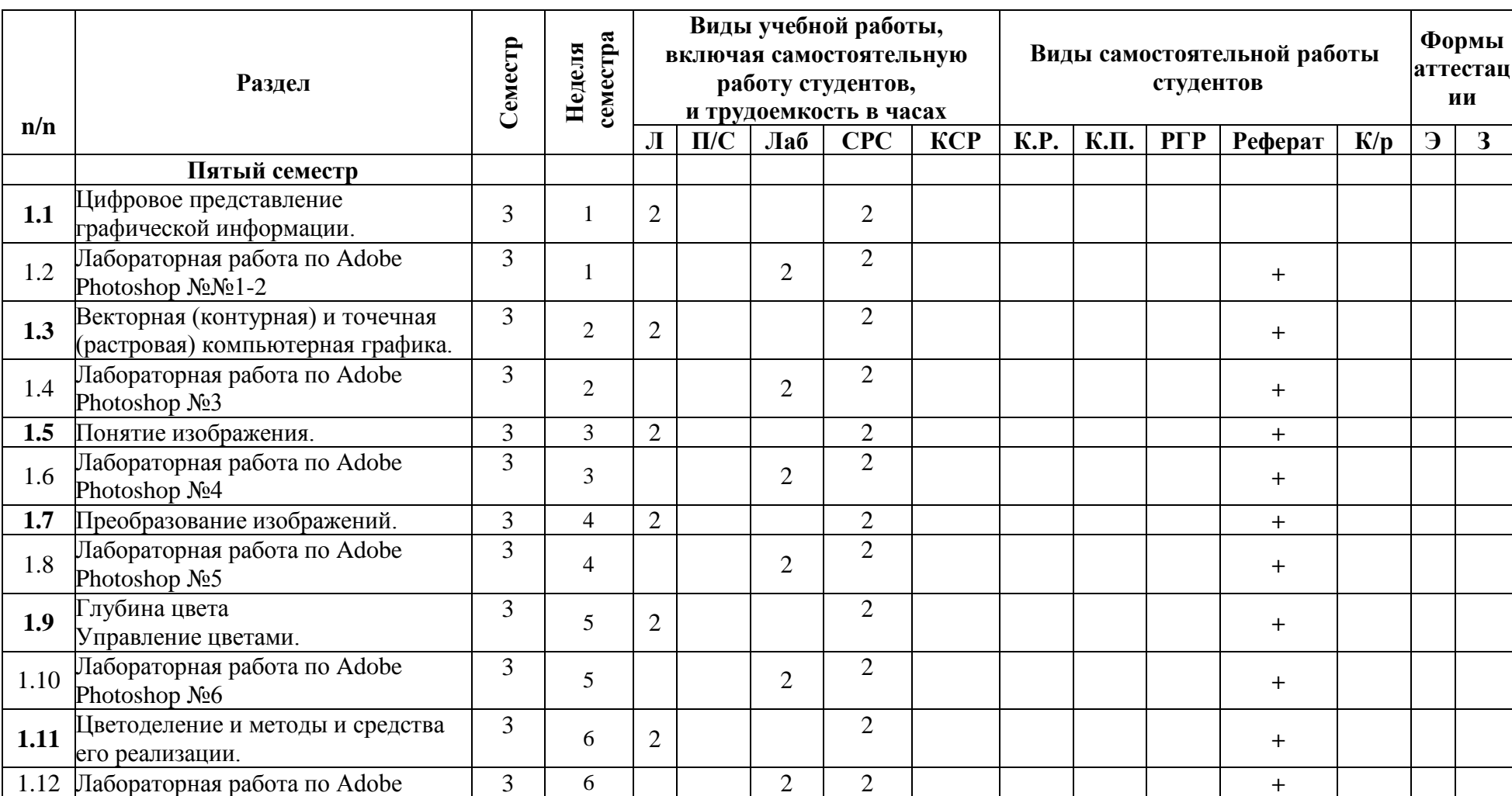

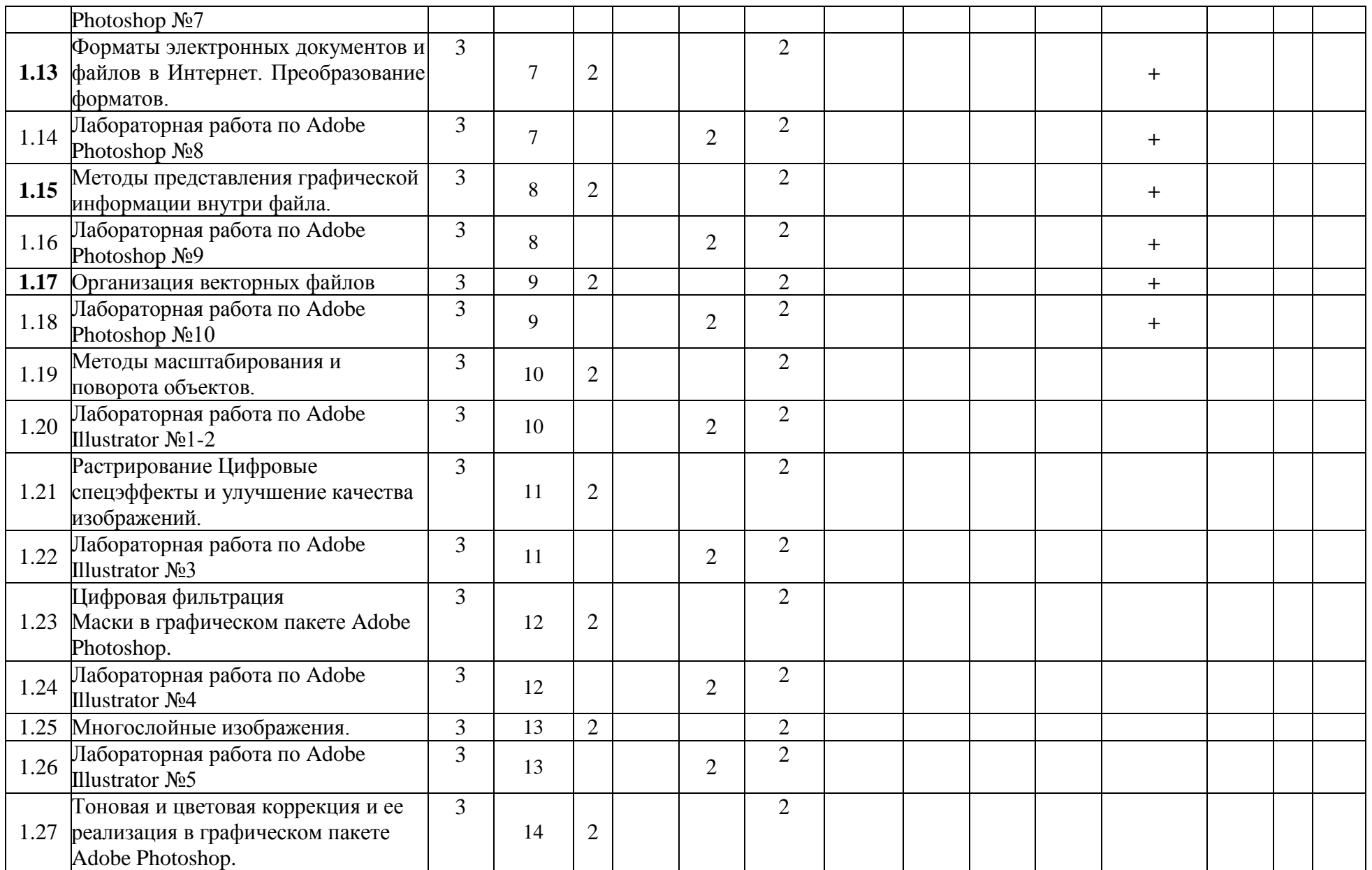

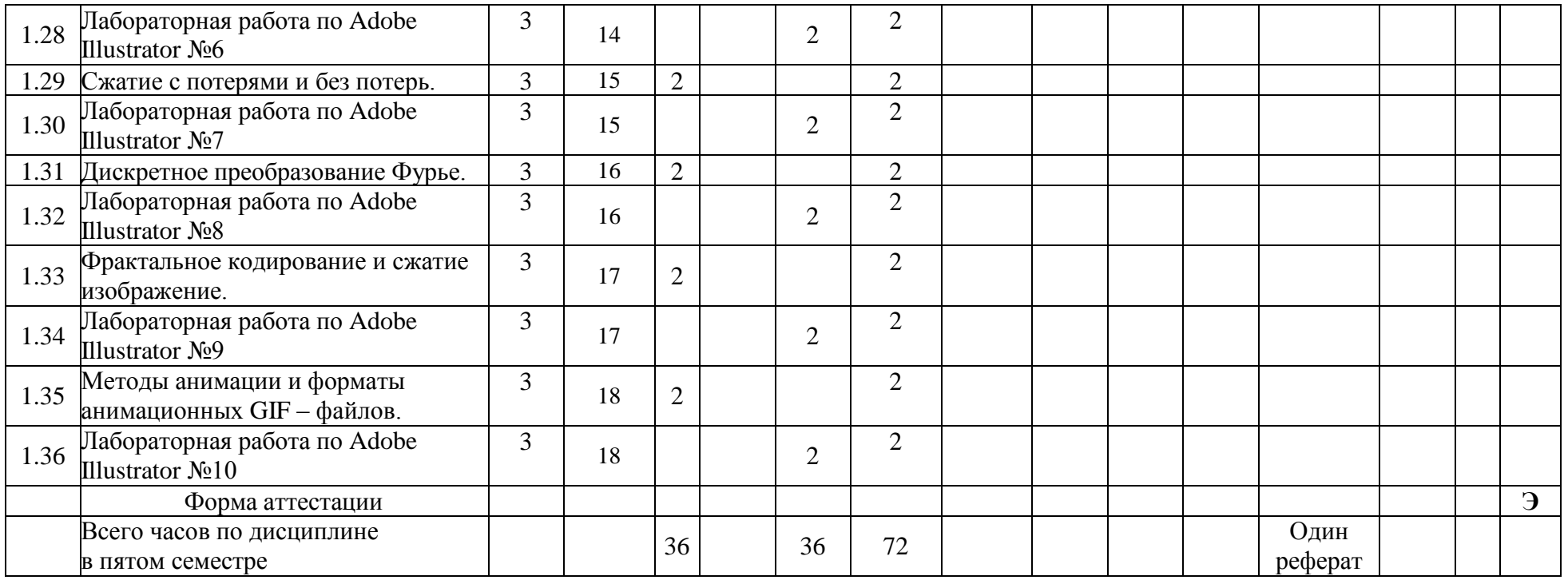

МИНИСТЕРСТВО ОБРАЗОВАНИЯ И НАУКИ РОССИЙСКОЙ ФЕДЕРАЦИИ ФЕДЕРАЛЬНОЕГОСУДАРСТВЕННОЕАВТОНОМНОЕОБРАЗОВАТЕЛЬНОЕУЧРЕЖДЕНИЕВЫСШЕГООБРАЗОВАНИЯ

# **«МОСКОВСКИЙ ПОЛИТЕХНИЧЕСКИЙ УНИВЕРСИТЕТ» (МОСКОВСКИЙ ПОЛИТЕХ)**

Направление подготовки: 09.03.02 ИНФОРМАЦИОННЫЕ СИСТЕМЫ И ТЕХНОЛОГИИ

ОП (профиль): «Информационные технологии в медиаиндустрии и дизайне»

Форма обучения: очная

Вид профессиональной деятельности: научно-исследовательская, инновационная, проектнотехнологическая

Кафедра: Информатика и информационные технологии

# **ФОНД ОЦЕНОЧНЫХ СРЕДСТВ**

# **ПОДИСЦИПЛИНЕ**

## **«РАСТРОВАЯ И ВЕКТОРНАЯ ГРАФИКА»**

**Составители:**

**Демидова А.М., ст. преп.**

Москва, 2021 год

# **ПОКАЗАТЕЛЬ УРОВНЯ СФОРМИРОВАННОСТИ КОМПЕТЕНЦИЙ**

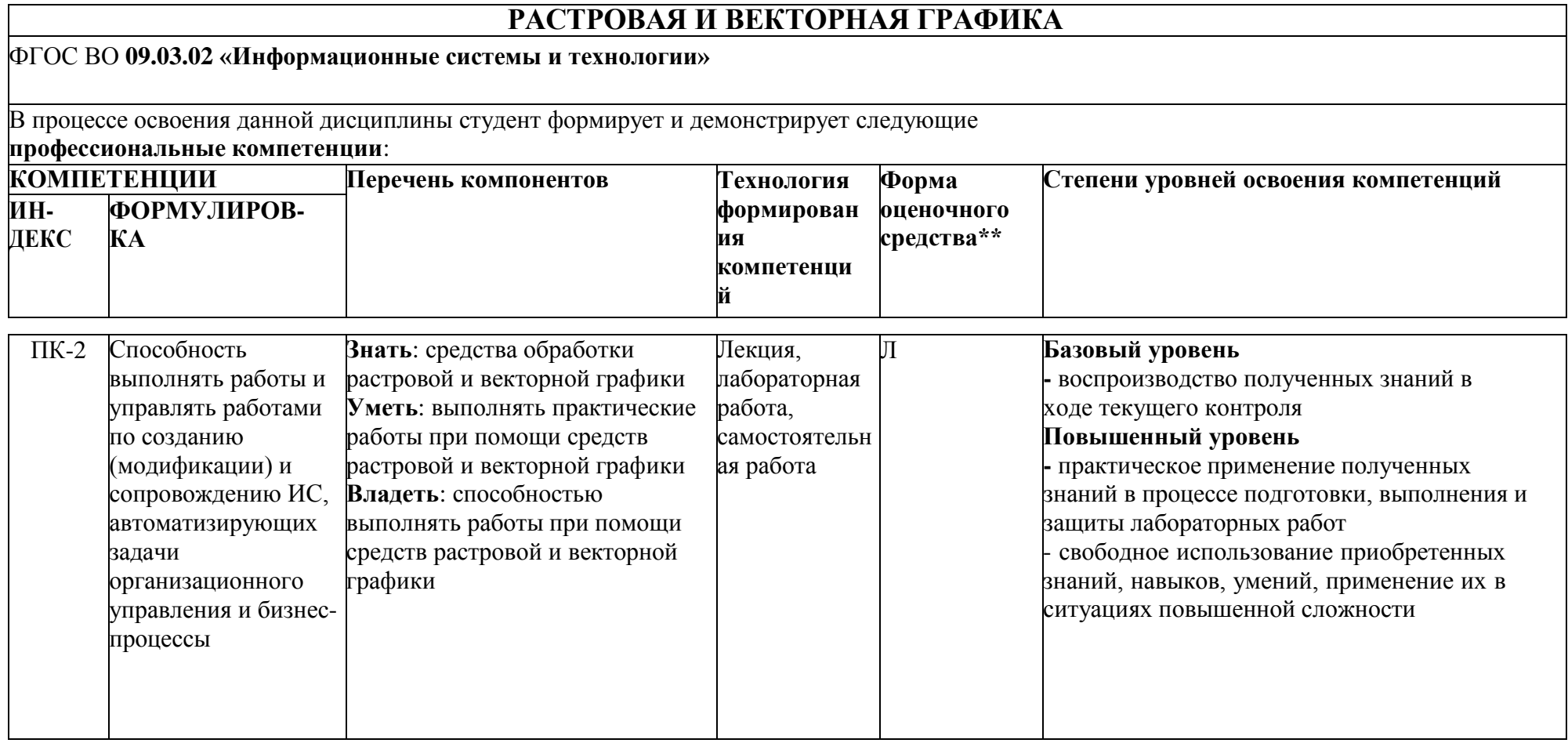

\*\*- Сокращения форм оценочных средств см. в приложении 2 к РП.

## **Перечень оценочных средств по дисциплине «Растровая и векторная графика»**

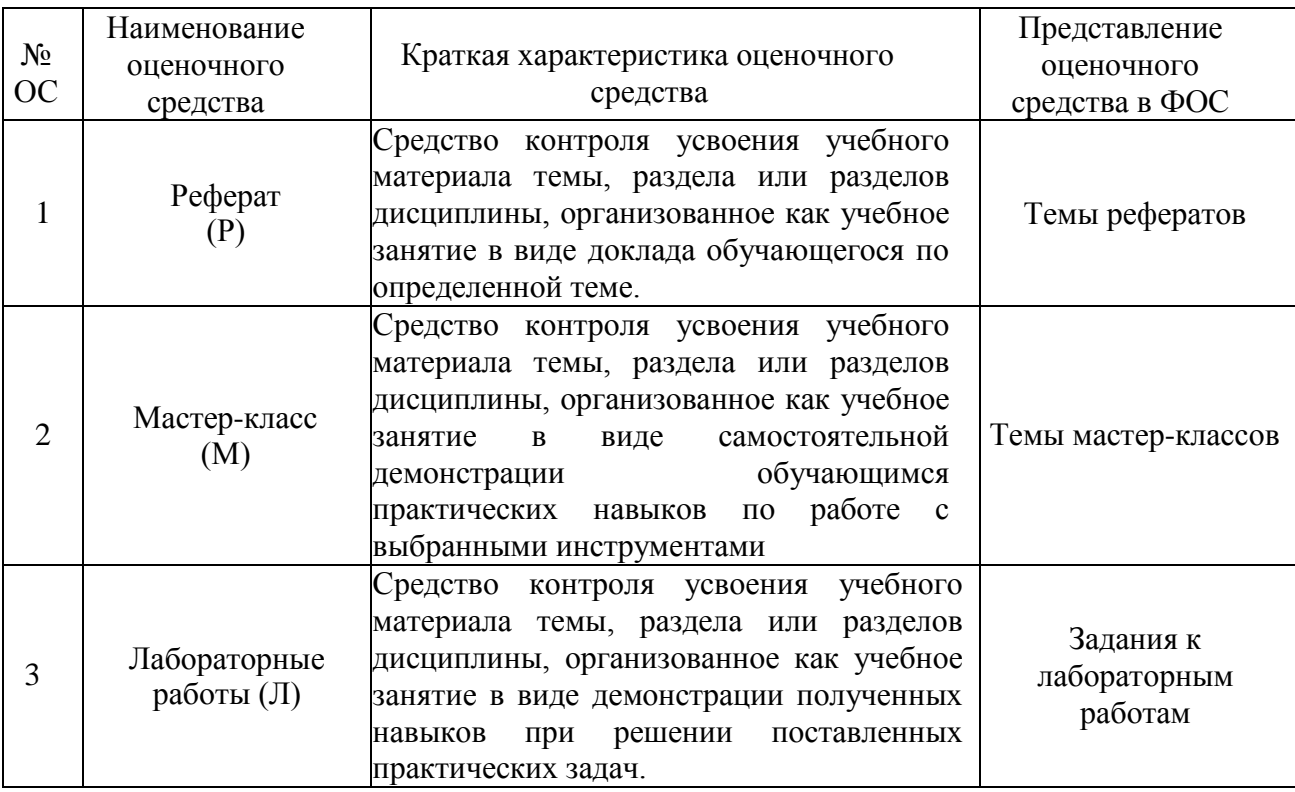

**ПК-2 - способность выполнять работы и управлять работами по созданию (модификации) и сопровождению ИС, автоматизирующих задачи организационного управления и бизнеспроцессы**

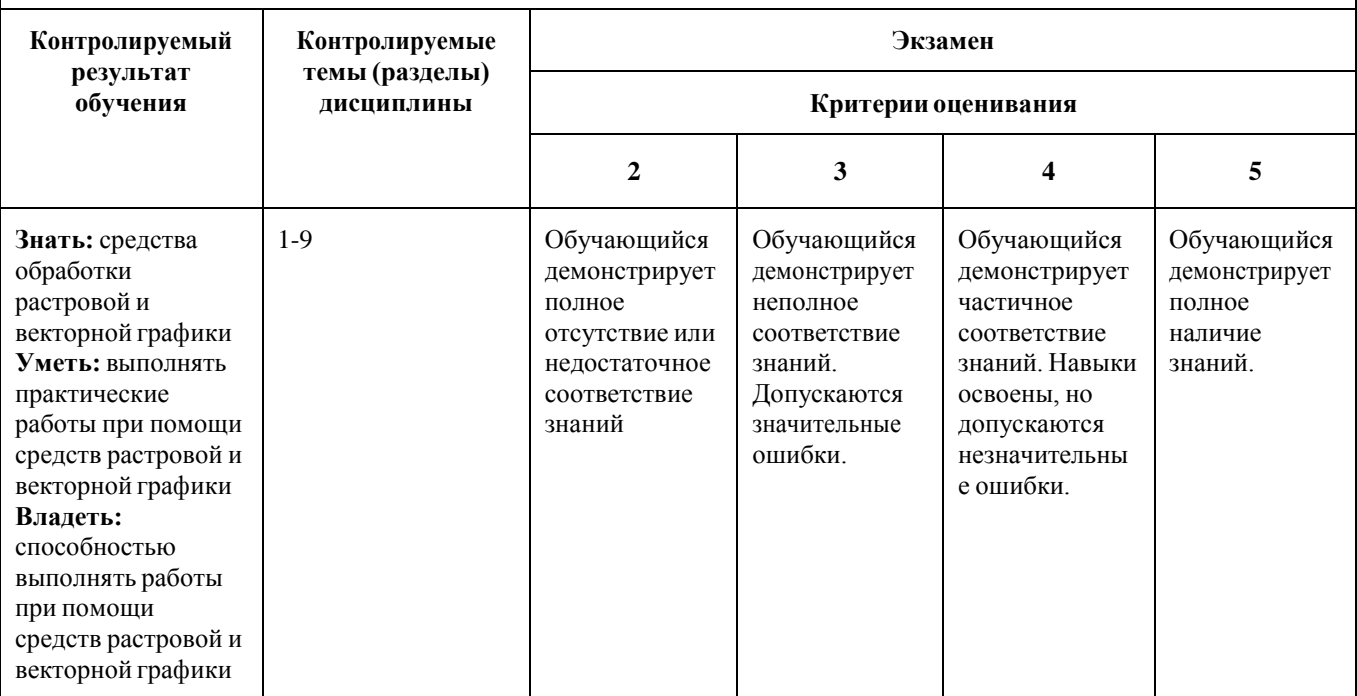

#### **Вопросы к экзамену**

по дисциплине «Растровая и векторная графика»

- 1. Цифровое представление графической информации
- 2. Сравнительная характеристика форматов GIF, JPEG и PNG
- 3. Палитры и инструменты пакета Adobe Photoshop
- 4. Источники оцифрованных изображений
- 5. Растровые процессоры
- 6. Применение ДПФ
- 7. Оцифровка аналоговых изображений
- 8. Другие виды преобразования изображений и объектов
- 9. Практическая реализация тоновой и цветовой коррекции в пакете Adobe Photoshop.
- 10.Векторная (контурная) и точечная (растровая) компьютерная графика
- 11.Растрирование Цифровые спецэффекты и улучшение качества изображений
- 12.Работа с цветовыми палитрами
- 13.Дискретизация и квантование
- 14.Особенности работы с цветами для подготовки графики полиграфического назначения
- 15.Тоновая и цветовая коррекция и ее реализация в графическом пакете Adobe Photoshop
- 16.Примеры источников оцифрованных изображений
- 17.Растрирование
- 18.LZW сжатие
- 19.Пикселы и разрешение
- 20.Методы описания графических данных внутри файла
- 21.Сжатие с потерями и без потерь
- 22.Понятие линиатуры и качество воспроизведения графических изображений на различных носителях.
- 23.Треппинг и его использование в полиграфии
- 24.Метафора слоя и работа со слоями в программных пакетах растровой графики
- 25.Системы обработки (регистрации, преобразования, хранения, передачи и воспроизведения) изображений
- 26.Цветовые модели
- 27.Дискретное преобразование Фурье
- 28.Понятие изображения
- 29.Метафайлы
- 30.Обзор других дискретных ортогональных преобразований
- 31.Задачи систем обработки изображений
- 32.Общая структура и организация растровых и векторных файлов
- 33.Многослойные изображения в программном пакете Adobe Photoshop
- 34.Изображение как математическая функция
- 35.Применение различных форматов для подготовки электронных документов в печать
- 36.Методы сжатия графико-изобразительной информации.
- 37.Преобразование изображений
- 38.Модели RGB, HSB, HSL, L\*a\*b и CMYK
- 39.Методы масштабирования и поворота объектов
- 40.Глубина цвета
- 41.Характеристики и применение различных форматов
- 42.Разнообразие фильтров в графическом пакете Adobe Photoshop
- 43.Цифровая обработка изображений.
- 44.BMP, TIFF, JPEG и другие форматы
- 45.Особенности работы с растровой графикой в пакете Adobe Photoshop
- 46.Цветовые модели.
- 47.Использование графических изображений в электронных и мультимедиа изданиях
- 48.Маскирование
- 49.Таблицы цветов
- 50.Сетевые форматы электронных документов
- 51.Многослойные изображения
- 52.Проблема цветового охвата
- 53.Форматы файлов в сети Интернет
- 54.Цифровая фильтрация
- 55.Управление цветами
- 56.Организация векторных файлов.
- 57.Фрактальное кодирование и сжатие изображение
- 58.Цветоделение и методы и средства его реализации
- 59.Методы представления графической информации внутри файла
- 60.Методы обработка растровых изображений
- 61.Особенности использования цветовых моделей в электронном паблишинге и полиграфии
- 62.Преобразование форматов
- 63.Цифровые спецэффекты и улучшение качества изображений
- 64.Цветовые таблицы и палитры
- 65.Особенности работы с векторной графикой
- 66.Маски в графическом пакете Adobe Photoshop
- 67.Глубина цвета
- 68.Методы масштабирования и поворота объектов
- 69.Работа с цветовыми палитрами
- 70.Цветовые профили
- 71.Технология внедрение растровых объектов
- 72.Работа с инструментами и объектами в пакете Adobe Illustrator и Corel Draw.
- 73.Цветоделение и методы и средства его реализации
- 74.Изображения как средство навигации.
- 75.Понятие о тоновой и цветовой коррекции
- 76.Проблема цветового охвата
- 77.Преобразование форматов
- 78.Цифровая фильтрация
- 79.Форматы графических файлов.
- 80.Организация описания данных в векторных файлах
- 81.Слои и работа с ними.
- 82.Источники оцифрованных изображений
- 83.Растровые процессоры
- 84.Применение ДПФ

<u>le uu</u> (подпись)

Демидова А.М., ст. преп.

«30» августа 2019 г.

Составитель

#### **Форма экзаменационного билета**

#### МИНИСТЕРСТВО НАУКИ И ВЫСШЕГО ОБРАЗОВАНИЯ РОССИЙСКОЙ ФЕДЕРАЦИИ ФЕДЕРАЛЬНОЕ ГОСУДАРСТВЕННОЕ АВТОНОМНОЕ ОБРАЗОВАТЕЛЬНОЕ УЧРЕЖДЕНИЕ ВЫСШЕГО ОБРАЗОВАНИЯ **«МОСКОВСКИЙ ПОЛИТЕХНИЧЕСКИЙ УНИВЕРСИТЕТ»**

**(МОСКОВСКИЙ ПОЛИТЕХ)**

**Высшая школа печати и медиаиндустрии**

Институт Принтмедиа и информационных технологий Кафедра ИиИТ Дисциплина **«РАСТРОВАЯ И ВЕКТОРНАЯ ГРАФИКА»** Направление подготовки 09.03.02 «Информационные системы и технологии»

Курс \_, группа \_ , форма обучения очная

#### **ЭКЗАМЕНАЦИОННЫЙ БИЛЕТ № .**

- 1. Вопрос для проверки уровня обученности ЗНАТЬ
- 2. Вопрос (задача/задание) для проверки уровня обученности УМЕТЬ
- 3. Вопрос (задача/задание) для проверки уровня обученности ВЛАДЕТЬ

Утверждено на заседании кафедры « » 202 г., протокол № Зав. кафедрой / / *подпись расшифровка*

**ПК-2 - способность выполнять работы и управлять работами по созданию (модификации) и сопровождению ИС, автоматизирующих задачи организационного управления и бизнеспроцессы**

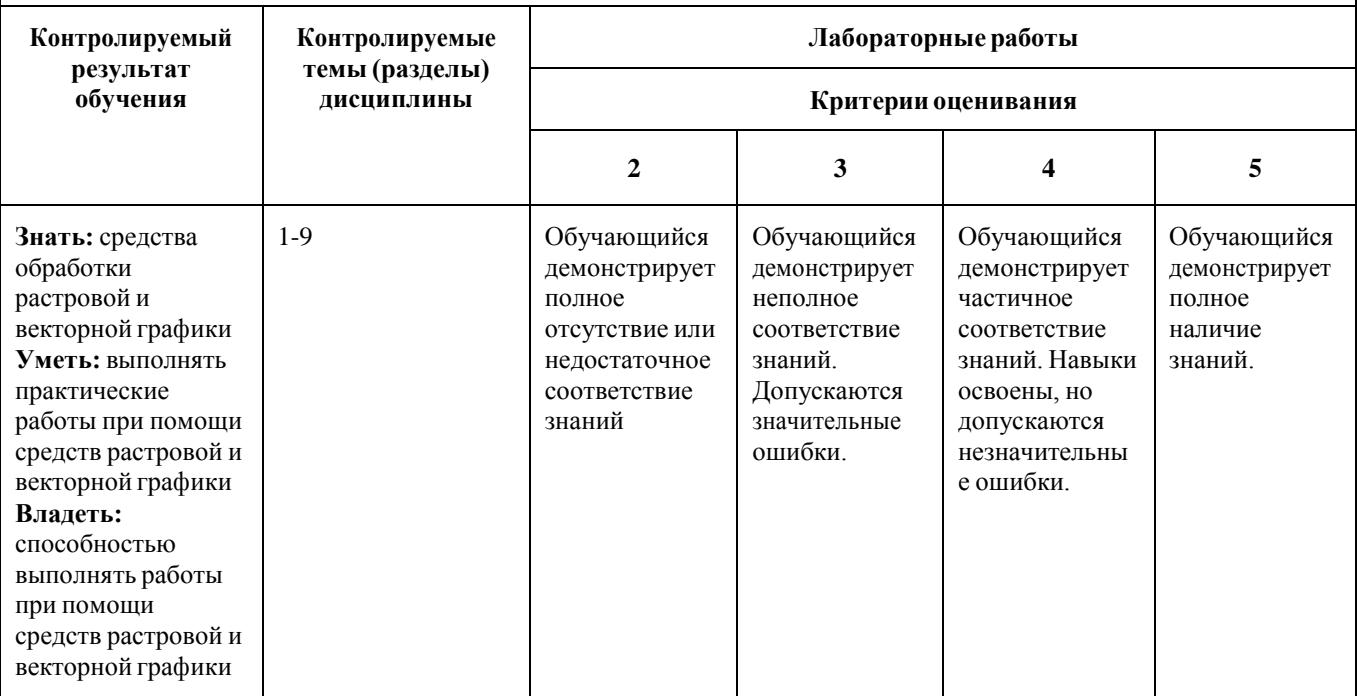

## **Лабораторные работы**

по дисциплине «Растровая и векторная графика»

## **1.Тематика лабораторных работ**

Лабораторная работа №1 «Записываем в Photoshop экшен "Цветная пыль"». https://photoshop-

master.ru/lessons/effects/zapisyvaem\_v\_photoshop\_ekshen\_cvetnaya\_pyl.html

Оцениваемая компетенция – ПК-2

Вопросы к защите лабораторной работы:

- 1. Какие инструменты использовались для выполнения лабораторной работы?
- 2. Как применить записанный экшен к изображению?
- 3. Как записать экшен?

Лабораторная работа №2 «Яркая абстракция».

https://photoshop-master.ru/lessons/effects/yarkaya-abstraktsiya.html

Оцениваемая компетенция – ПК-2

Вопросы к защите лабораторной работы:

- 1. Какие инструменты использовались для выполнения лабораторной работы?
- 2. Как создать обтравочную маску слоя?
- 3. Как поменять режим наложения?

Лабораторная работа №3 «Создаем граффити текст в Фотошоп».

<https://photoshop-master.ru/lessons/text/sozday-graffiti-tekst-v-fotoshop.html>

Оцениваемая компетенция – ПК-2

Вопросы к защите лабораторной работы:

- 1. Какие инструменты использовались для выполнения лабораторной работы?
- 2. Как добавить стиль слоя?
- 3. Как поменять режим наложения?

Лабораторная работа №4 «Сделайте в Фотошоп текст в стиле ретро». [https://photoshop](https://photoshop-master.ru/lessons/text/sdelay-v-fotoshop-tekst-v-stile-retro.html)[master.ru/lessons/text/sdelay-v-fotoshop-tekst-v-stile-retro.html](https://photoshop-master.ru/lessons/text/sdelay-v-fotoshop-tekst-v-stile-retro.html) Оцениваемая компетенция –  $\Pi K-2$ 

Вопросы к защите лабораторной работы:

- 1. Какие инструменты использовались для выполнения лабораторной работы?
- 2. Как применить фильтр к изображению?
- 3. Как создать кисть?

Лабораторная работа №5 «Зимний пейзаж в Фотошоп». [https://photoshop](https://photoshop-master.ru/lessons/photo/zimniy-peyzaj-v-fotoshop-1.html)[master.ru/lessons/photo/zimniy-peyzaj-v-fotoshop-1.html](https://photoshop-master.ru/lessons/photo/zimniy-peyzaj-v-fotoshop-1.html) Оцениваемая компетенция – ПК-2

Вопросы к защите лабораторной работы:

- 1. Какие инструменты использовались для выполнения лабораторной работы?
- 2. Как создать новый градиент?
- 3. Как применить микширование каналов?

Лабораторная работа №6 «Создаем яркую вывеску из лампочек в Фотошоп». [https://photoshop-](https://photoshop-master.ru/lessons/3d/sozdaem_yarkuyu_vyvesku_iz_lampochek_v_fotoshop.html)

[master.ru/lessons/3d/sozdaem\\_yarkuyu\\_vyvesku\\_iz\\_lampochek\\_v\\_fotoshop.html](https://photoshop-master.ru/lessons/3d/sozdaem_yarkuyu_vyvesku_iz_lampochek_v_fotoshop.html) Оцениваемая компетенция – ПК-2

Вопросы к защите лабораторной работы:

- 1. Какие инструменты использовались для выполнения лабораторной работы?
- 2. Как применить цветокоррекцию?
- 3. Как работать с 3D-сценой?

Лабораторная работа №7 «Винтажное радио». [https://photoshop](https://photoshop-master.ru/lessons/risovanie/vintajnoe-radio.html)[master.ru/lessons/risovanie/vintajnoe-radio.html](https://photoshop-master.ru/lessons/risovanie/vintajnoe-radio.html) Оцениваемая компетенция – ПК-2

Вопросы к защите лабораторной работы:

- 1. Какие инструменты использовались для выполнения лабораторной работы?
- 2. Как поменять режим смешивания?
- 3. Как создать блик?

Лабораторная работа №8 «Создаём акварельное лого в Фотошоп». [https://photoshop](https://photoshop-master.ru/lessons/design/sozdam-akvarelnoe-logo-v-fotoshop.html)[master.ru/lessons/design/sozdam-akvarelnoe-logo-v-fotoshop.html](https://photoshop-master.ru/lessons/design/sozdam-akvarelnoe-logo-v-fotoshop.html) Оцениваемая компетенция  $-$  ПК-2

Вопросы к защите лабораторной работы:

- 1. Какие инструменты использовались для выполнения лабораторной работы?
- 2. Как подгрузить новый шрифт в фотошопе?
- 3. Как добавить размытие?

Лабораторная работа №9 «Создаем яркий дизайн для постера в Фотошоп».

<https://photoshop-master.ru/lessons/design/sozday-yarkiy-dizayn-dlya-postera-v-fotoshop.html>

Оцениваемая компетенция – ПК-2

Вопросы к защите лабораторной работы:

- 1. Какие инструменты использовались для выполнения лабораторной работы?
- 2. Как обесцветить изображение?
- 3. Как создать маску слоя?

Лабораторная работа №10 «Абстрактная геометрия в Фотошоп». [https://photoshop](https://photoshop-master.ru/lessons/design/abstraktnaya-geometriya-v-fotoshop.html)[master.ru/lessons/design/abstraktnaya-geometriya-v-fotoshop.html](https://photoshop-master.ru/lessons/design/abstraktnaya-geometriya-v-fotoshop.html) Оцениваемая компетенция

 $-$  ПК-2

Вопросы к защите лабораторной работы:

- 1. Какие инструменты использовались для выполнения лабораторной работы?
- 2. Как добавить векторную маску?
- 3. Как добавить тень к изображению?

Лабораторная работа №11 «Создаем в Фотошоп коллаж с чашечкой утреннего кофе». [https://photoshop-](https://photoshop-master.ru/lessons/photo/sozdaem_v_fotoshop_kollazh_s_chashechkoy_utrennego_kofe.html)

[master.ru/lessons/photo/sozdaem\\_v\\_fotoshop\\_kollazh\\_s\\_chashechkoy\\_utrennego\\_kofe.html](https://photoshop-master.ru/lessons/photo/sozdaem_v_fotoshop_kollazh_s_chashechkoy_utrennego_kofe.html) Оцениваемая компетенция – ПК-2

Вопросы к защите лабораторной работы:

- 1. Какие инструменты использовались для выполнения лабораторной работы?
- 2. Как преобразовать слой в смарт-объект?
- 3. Как вырезать объект из изображения?

Лабораторная работа №12 «Добавляем цвет фотографии в Фотошоп». [https://photoshop](https://photoshop-master.ru/lessons/photo/dobavlyaem_cvet_fotografii_v_fotoshop.html)[master.ru/lessons/photo/dobavlyaem\\_cvet\\_fotografii\\_v\\_fotoshop.html](https://photoshop-master.ru/lessons/photo/dobavlyaem_cvet_fotografii_v_fotoshop.html) Оцениваемая компетенция – ПК-2

Вопросы к защите лабораторной работы:

- 1. Какие инструменты использовались для выполнения лабораторной работы?
- 2. Как поменять цветовое пространство изображения?
- 3. Как работать с каналами?

Лабораторная работа №13 «Создаём стильную ленточку-иконку в Фотошоп». [https://photoshop-master.ru/lessons/web-and-app/sozdam-stilnuyu-lentochku-ikonku-v](https://photoshop-master.ru/lessons/web-and-app/sozdam-stilnuyu-lentochku-ikonku-v-fotoshop.html)[fotoshop.html](https://photoshop-master.ru/lessons/web-and-app/sozdam-stilnuyu-lentochku-ikonku-v-fotoshop.html)

Оцениваемая компетенция – ПК-2

Вопросы к защите лабораторной работы:

- 1. Какие инструменты использовались для выполнения лабораторной работы?
- 2. Как создать зеркальный градиент?
- 3. Как применить стиль слоя?

Mexico

(подпись)

Демидова А.М., ст. преп.

« $\_\times$   $\_\_$  202<sub>\_ Г.</sub>

Составитель